# Reasoning Under Uncertainty: Bnet Inference

## (Variable elimination)

#### Computer Science cpsc322, Lecture 29

(Textbook Chpt 6.4)

 $\sqrt{}$ 

March, 20, 2009

CPSC 322, Lecture 29 Slide 1

#### Lecture Overview

- Recap Learning Goals previous lecture
- Bnets Inference
	- Intro
	- Factors
	- Variable elimination Intro

#### Learning Goals for Wed's class

#### You can:

- In a Belief Net, determine whether one variable is independent of another variable, given a set of observations.
- Define and use Noisy-OR distributions. Explain assumptions and benefit.

• Implement and use a naïve Bayesian classifier. Explain assumptions and benefit.

## 3 Configuration blocking dependency (belief propagation)<br>  $E$ <sup>VIDENCE/OBSERVED</sup>  $Y \cap \neg A$   $\Box$   $\Box$   $\Box$   $\Box$   $\Diamond$   $X$ 1 Z  $V_{2}Indep(\underline{B,H E})$ <br>X Indep(EC[D])<br>V Indep(LF[C]) Z 2 3Z CPSC 322, Lecture 28 Slide 4

#### Bnets: Compact Representations

n Boolean variables, k max. number of parents

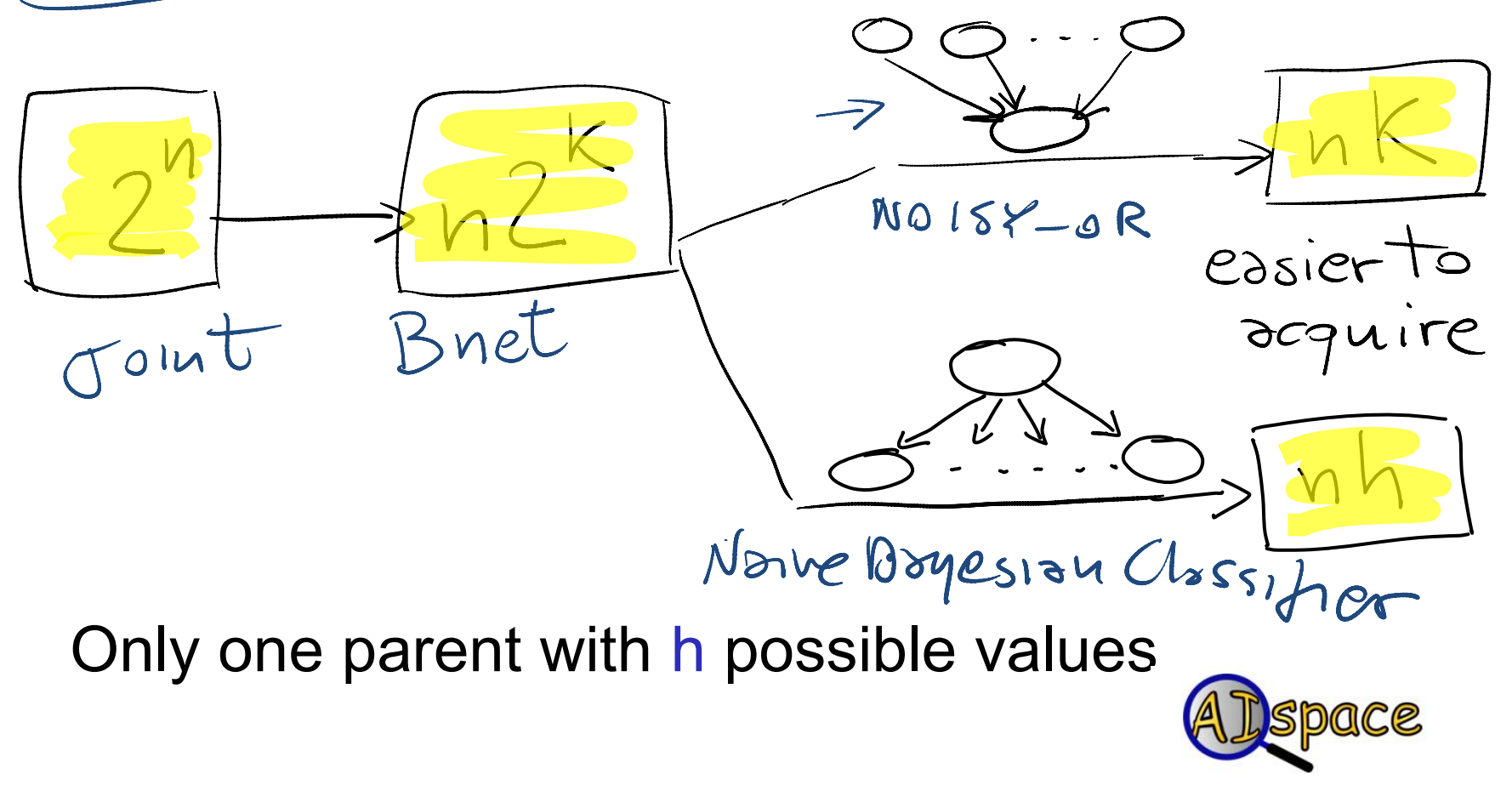

#### Lecture Overview

- Recap Learning Goals previous lecture
- Bnets Inference
	- Intro
	- Factors
	- Variable elimination Algo

# Bnet Inference

• Our goal: compute probabilities of variables in a belief network

What is the posterior distribution over one or more variables, conditioned on one or more observed variables?

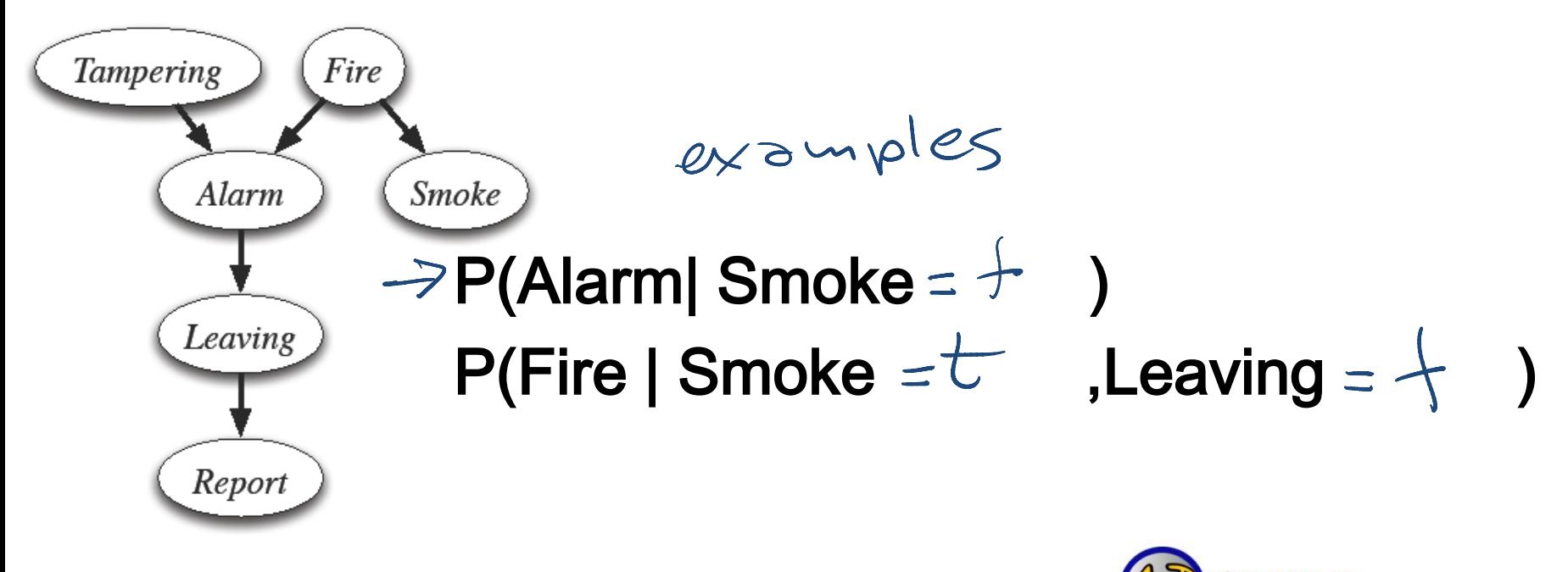

### Bnet Inference: General

- Suppose the variables of the belief network are  $X_1, \ldots, X_n$ .  $\cdot$   $\overline{z}$  is the query variable
- $\cdot$   $Y_1$ = $V_1$ , ...,  $Y_j$ = $V_j$  are the observed variables (with their values)
- $Z_1, \ldots, Z_k$  are the remaining variables
- What we want to compute:  $|P|$

$$
P(Z | Y_1 = v_1, \ldots, Y_j = v_j) \leq
$$

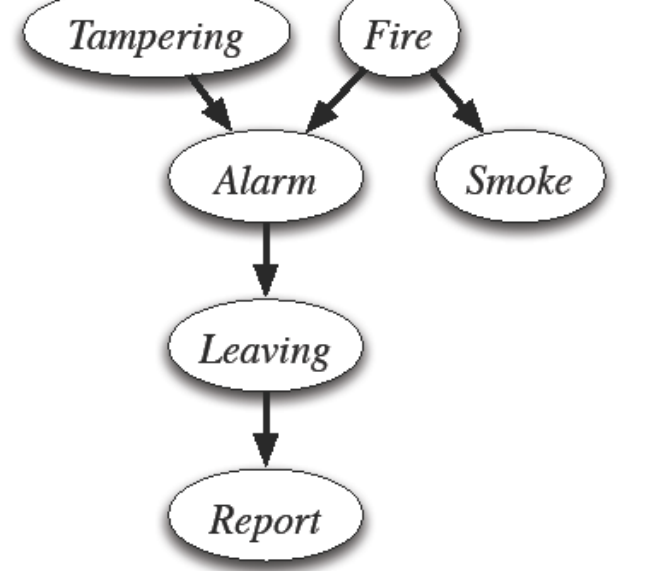

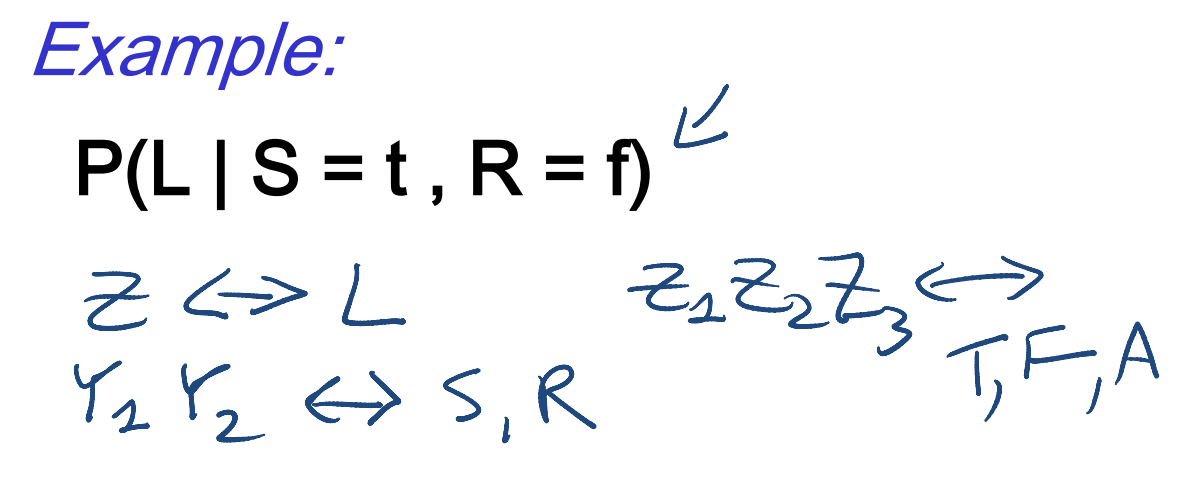

CPSC 322, Lecture 29 Slide 8

| What do we need to compute?                  |                  |            |
|----------------------------------------------|------------------|------------|
| Remember conditioning and marginalization... |                  |            |
| P(L S=t, R=f)=                               | $P(L, S=t, R=f)$ | $\bigcirc$ |
| P(S=t, R=f)                                  | $P(S=t, R=f)$    | $\bigcirc$ |

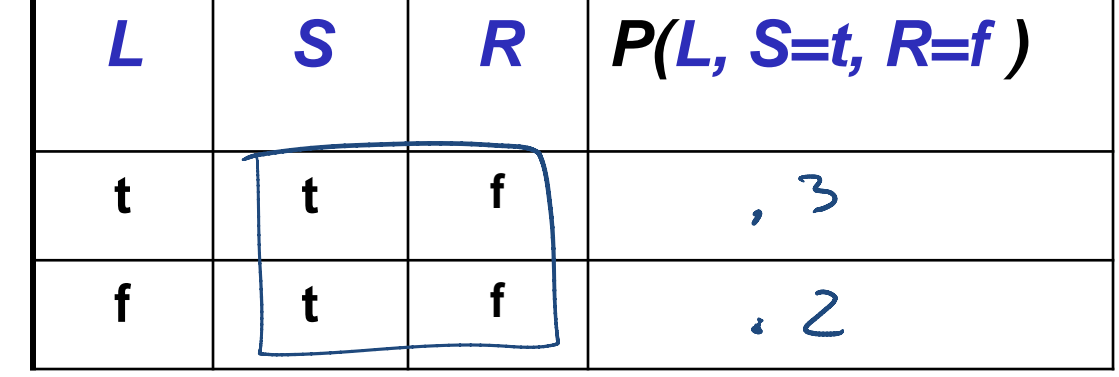

Do they have to sum up to one?  $NO$ 

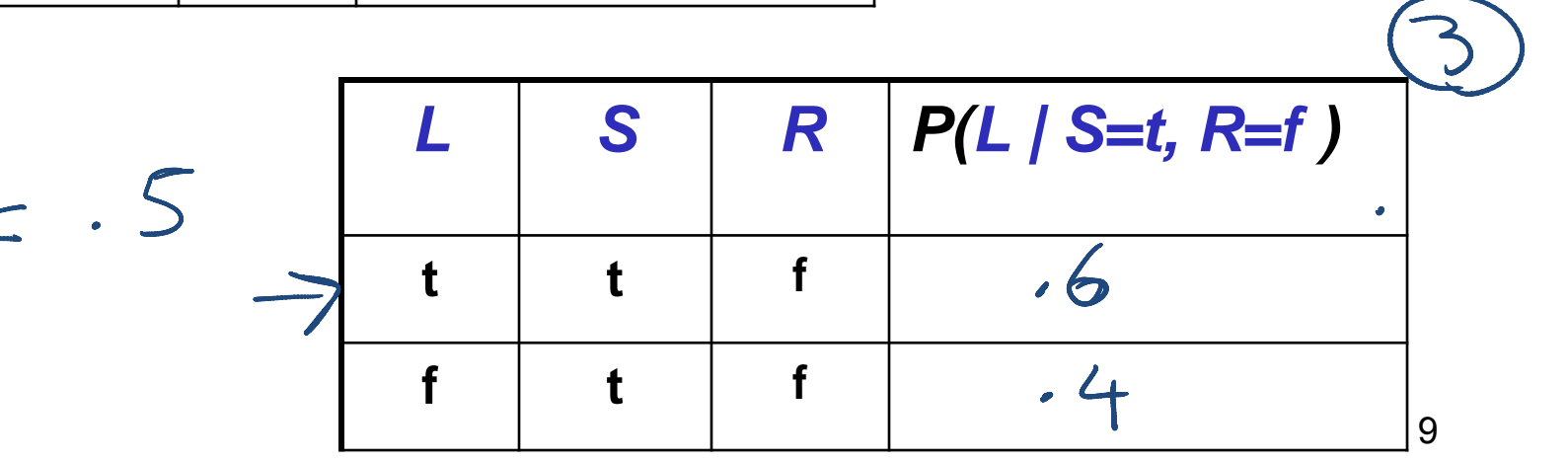

### In general…..

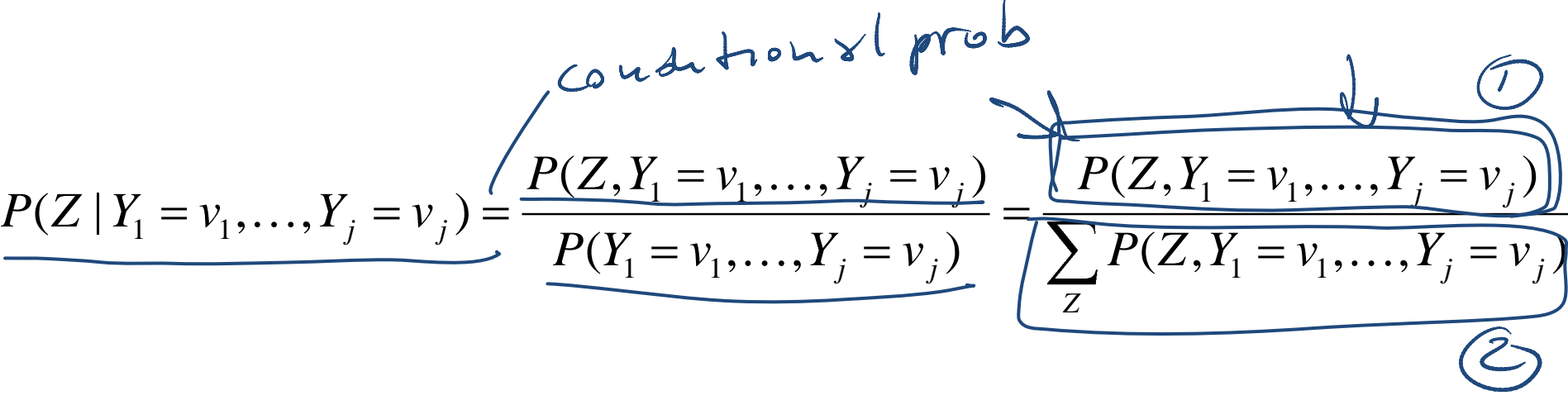

- We only need to compute the numerator and then normalize
- This can be framed in terms of operations between factors (that satisfy the semantics of probability)

#### Lecture Overview

• Recap Bnets

- Bnets Inference
	- Intro
	- Factors
	- Variable elimination Algo

### Factors

X | Y | Z |*)*val

 $P(z|x)$ 

t t it 0.1

t | f | t  $\sqrt{0.2}$ 

 $f \quad t \quad t \quad 0.4$ 

f | t | f | 0.6

f  $f$  f  $f$  t  $0.3$ 

f | 0.9

 $0.7$ 

- A factor is a representation of a function from a tuple of random variables into a number.  $\lceil o, 1 \rceil$
- We will write factor  $f$  on variables  $X_{1}, \ldots, X_{j}$  as
- A factor denotes one or more (possibly partial) distributions over the given tuple of variables
	- e.g.,  $P(X_1, X_2)$  is a factor  $f(X_1, X_2)$  Distribution
	- e.g.,  $P(X_1, X_2, X_3 = v_3)$  is a factor/ *Partial distribution*  $f(X_1, X_2)_{X3 = V3}$
	- f(X,Y,Z) t f f 0.8 e.g.,  $P(Z|X,Y)$  is a factor f(Z,X,Y) Set of Distributions

• e.g.,  $P(X_1, X_3 = v_3 / X_2)$  is a factor *Set of partial*  $f(X_1, X_2)_{X3 = V3}$ Distributions

CPSC 322, Lecture  $\begin{array}{ccc} \uparrow & \uparrow & \uparrow \\ \uparrow & \uparrow & \uparrow \end{array}$ 

# Manipulating Factors:

We can make new factors out of an existing factor

• Our first operation: we can *assign* some or all of the variables of a factor.

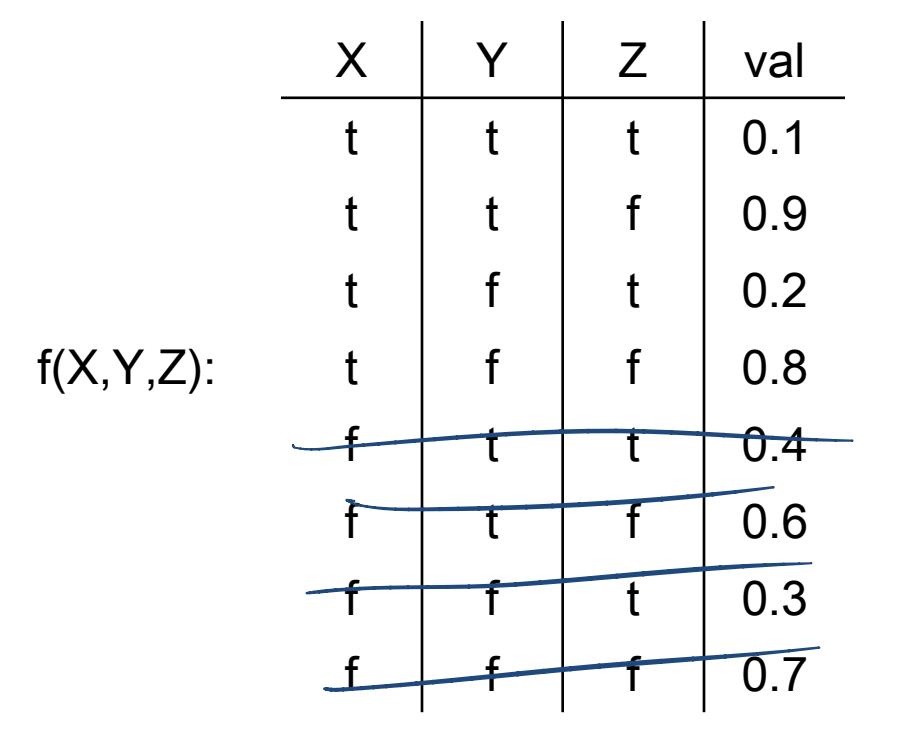

What is the result of assigning X=t ?

$$
f(\underbrace{X{=}t,Y,Z})
$$

 $f(X, Y, Z)_{X_1 = V_1}$ 

### More examples of assignment

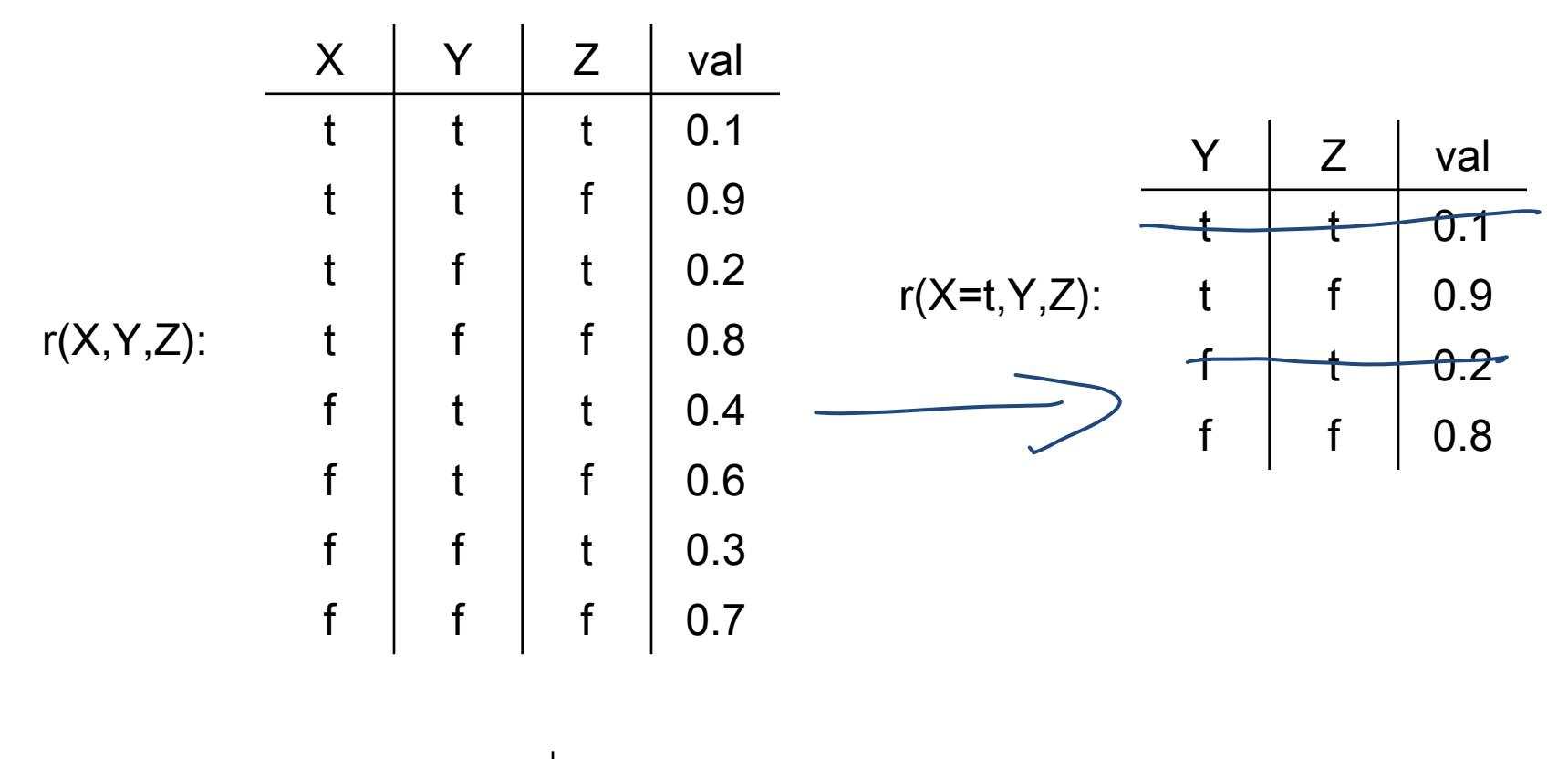

$$
r(X=t,Y,Z=f): \begin{array}{c|c|c}\nY & \text{val} \\
\hline\n& f & \cdot & g \\
\hline\n& f & \cdot & g\n\end{array}
$$

## Summing out a variable example

Our second operation: we can sum out a variable, say  $X_j$  with domain  $\{\nu_{\scriptscriptstyle 1},\,...,\nu_{\scriptscriptstyle \kappa}\}$ , from factor  ${\it f}(X_{\scriptscriptstyle 1},\,...,X_{\scriptscriptstyle j}),$ resulting in a factor on  $\mathcal{X}_2, \, ... , \mathcal{X}_j$  defined by:

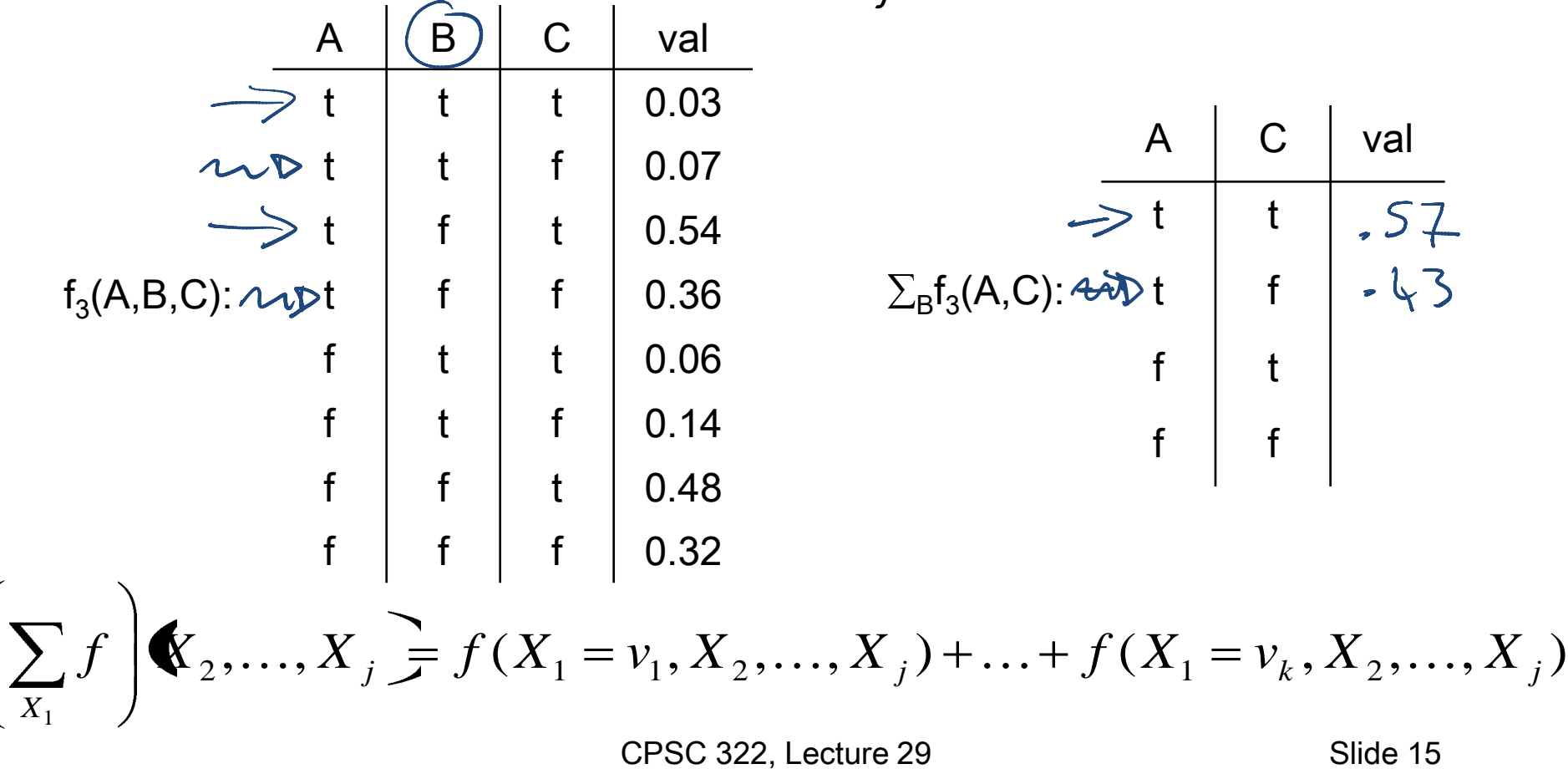

# Multiplying factors

•Our third operation: factors can be *multiplied* together.

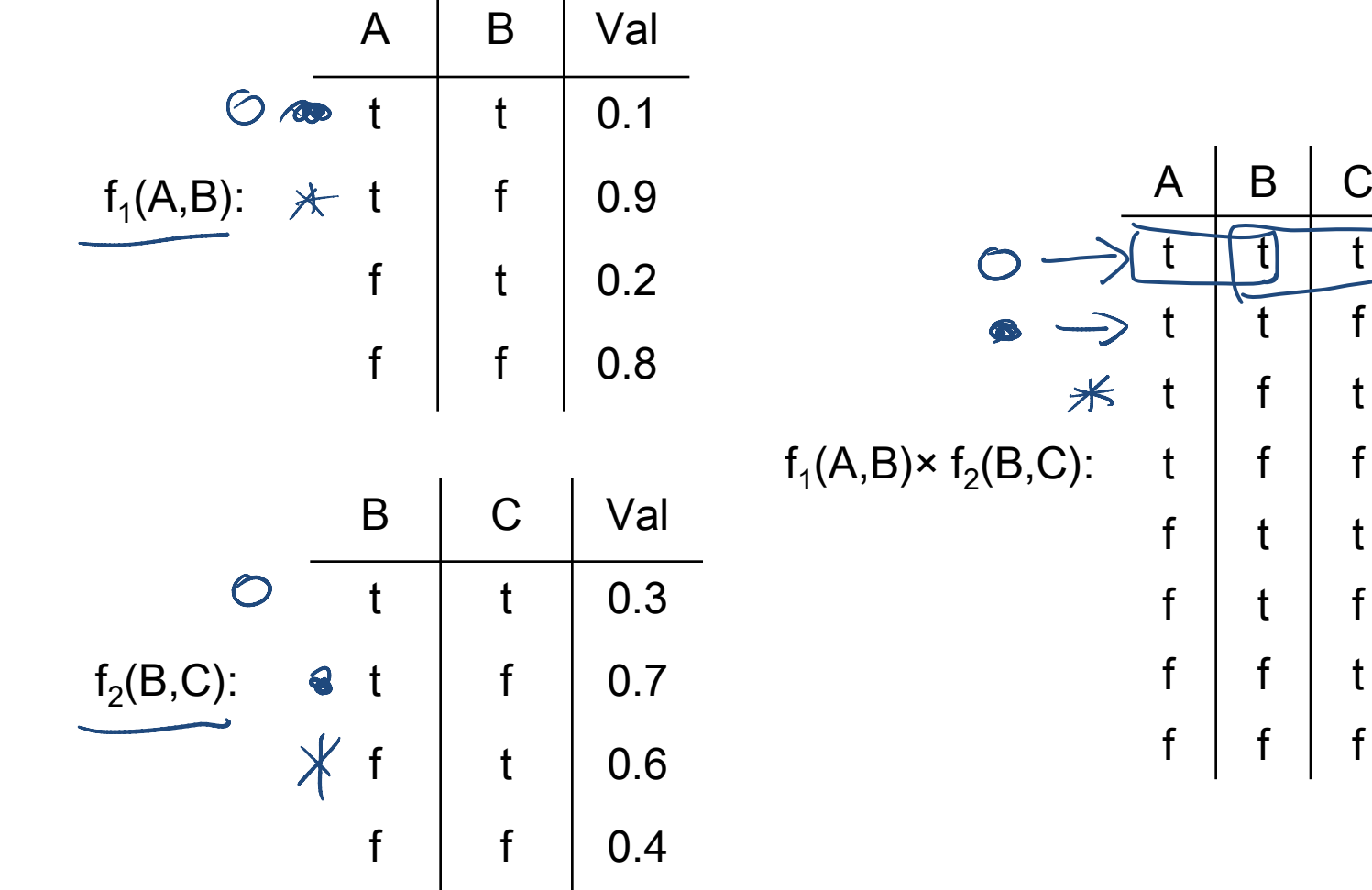

val

 $-03$ <br> $-07$ <br> $-54$ 

 $\overline{\mathcal{L}}$ 

 $\pmb{\downarrow}$ 

# Multiplying factors: Formal

•The product of factor  $f_1(A, B)$  and  $f_2(B, C)$ , where B is the variable in common, is the factor  $(f_1 * f_2)(A, B, C)$  defined by:

### $(f_1 \times f_2)(A, B, C) = f_1(A, B) f_2(B, C)$

**Note1:** it's defined on all  $A$ ,  $B$ ,  $C$  triples, obtained by multiplying together the appropriate pair of entries from  $f_1$  and  $f_2$ .

Note2: A, B, C can be sets of variables  $\mathcal C$ 

## Factors Summary

- A factor is a representation of a function from a tuple of random variables into a number.
	- $f(X_1, ..., X_j)$ .
- We have defined three operations on factors:  $\overline{\phantom{a}}$ 1.Assigning one or more variables
	- $f(X_j=V_j, X_2, ..., X_j)$  is a factor on  $X_2, ..., X_j$ , also written as  $\textit{f}(X_{\jmath},\ \ldots,\ X_{\jmath})_{X_{\jmath}=\nu_{\jmath}}$

2. Summing out variables

•  $(\sum_{X_1} f)(X_2, ..., X_j) = f(X_1 = v_1, ..., X_j) + ... + f(X_1 = v_k, ..., X_j)$ 

> resulting factor is bigger 3.Multiplying factors

•  $(f_1 \times f_2)(A, B, C) = f_1(A, B) f_2(B, C)$ 

CPSC 322, Lecture 29 Slide 18

#### Lecture Overview

• Recap Bnets

- Bnets Inference
	- Intro
	- Factors
	- •Intro Variable elimination Algo

### Variable Elimination Intro

- Suppose the variables of the belief network are  $X_1, \ldots, X_n$ .  $\mathcal{Z}$  is the query variable
- $\cdot$  Y<sub>1</sub>=v<sub>1</sub>, …, Y<sub>j</sub>=v<sub>i</sub>are the observed variables (with their values)
- $Z_1, \ldots, Z_k$  are the remaining variables
- What we want to compute:  $\vert$

$$
P(Z | Y_1 = v_1, \dots, Y_j = v_j)
$$

• We show before that what we actually need to compute is

$$
P(Z, Y_1 = v_1, \ldots, Y_j = v_j)
$$

This can be computed in terms of operations between factors (that satisfy the semantics of probability)

#### Variable Elimination Intro

• If we express the joint as a factor,

, $($  Z $_{1}$ …,Z $_{j}$ 

• We can compute  $P(Z, Y, =_1, ..., Y_j =_V\psi_j)$ by ??

)

$$
\bullet \text{assigning } Y_{1} = V_{1}, \ldots, Y_{j} = V_{j}
$$

 $f(Z, Y_1, ..., Y_j,$ 

observed

•and summing out the variables  $Z_1, \ldots, Z_k$ 

1 1 1 1 1 1 1 , , ( , , , ) ( , ,.., , ,.., ) *Z j k Y v Y v Z j j j j k P Z Y v Y v f Z Y Y Z Z* Are we done?

CPSC 322, Lecture 29 Slide 21

#### Learning Goals for today's class

#### You can:

- Define factors. Derive new factors from existing factors. Apply operations to factors, including assigning, summing out and multiplying factors.
- (*Minimally*) Carry out variable elimination by using factor representation and using the factor operations. Use techniques to simplify variable elimination.

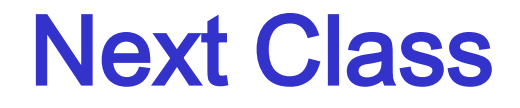

#### Variable Elimination

- The algorithm
- An example

#### Course Elements

- Two Practice Exercises on Bnet available.
- Assignment 3 is due on Monday!
- Assignment 4 will be available on Wednesday and due on Apr the  $8<sup>th</sup>$  (last class).